# Journée de formation l'environnement comptable

**Baccalauréat professionnel Assistance à la Gestion des Organisations et de leurs activités**

# Déroulé de la journée

#### **MATIN**

- Tour de table
- **Informations institutionnelles**
- Environnement comptable en baccalauréat professionnel AGORA :
	- constitution du groupe de formateurs ;
	- présentation générale ;
	- présentation du contexte et des situations professionnelles.

#### **APRES-MIDI**

**Pratique du PGI dans un environnement comptable** 

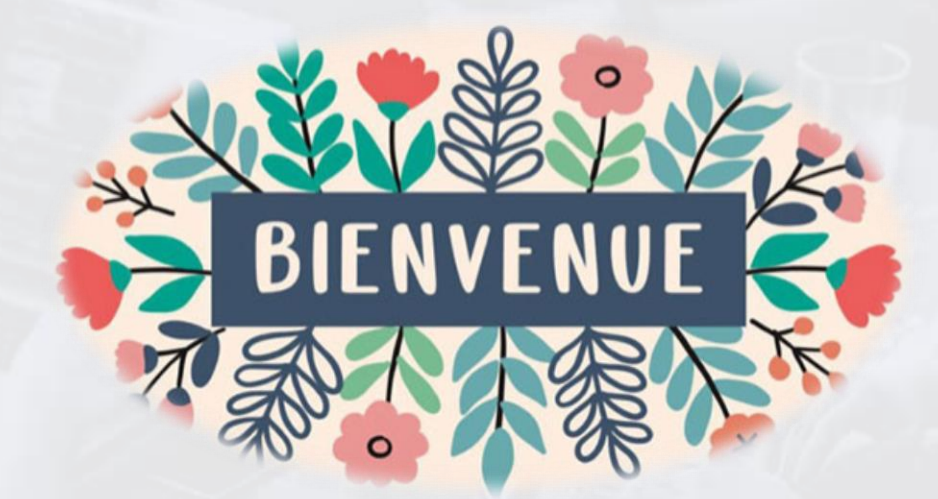

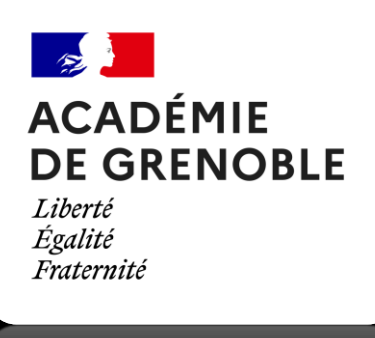

**анизарит** 

Informations institutionnelles

## Dates de la session 2022 du baccalauréat

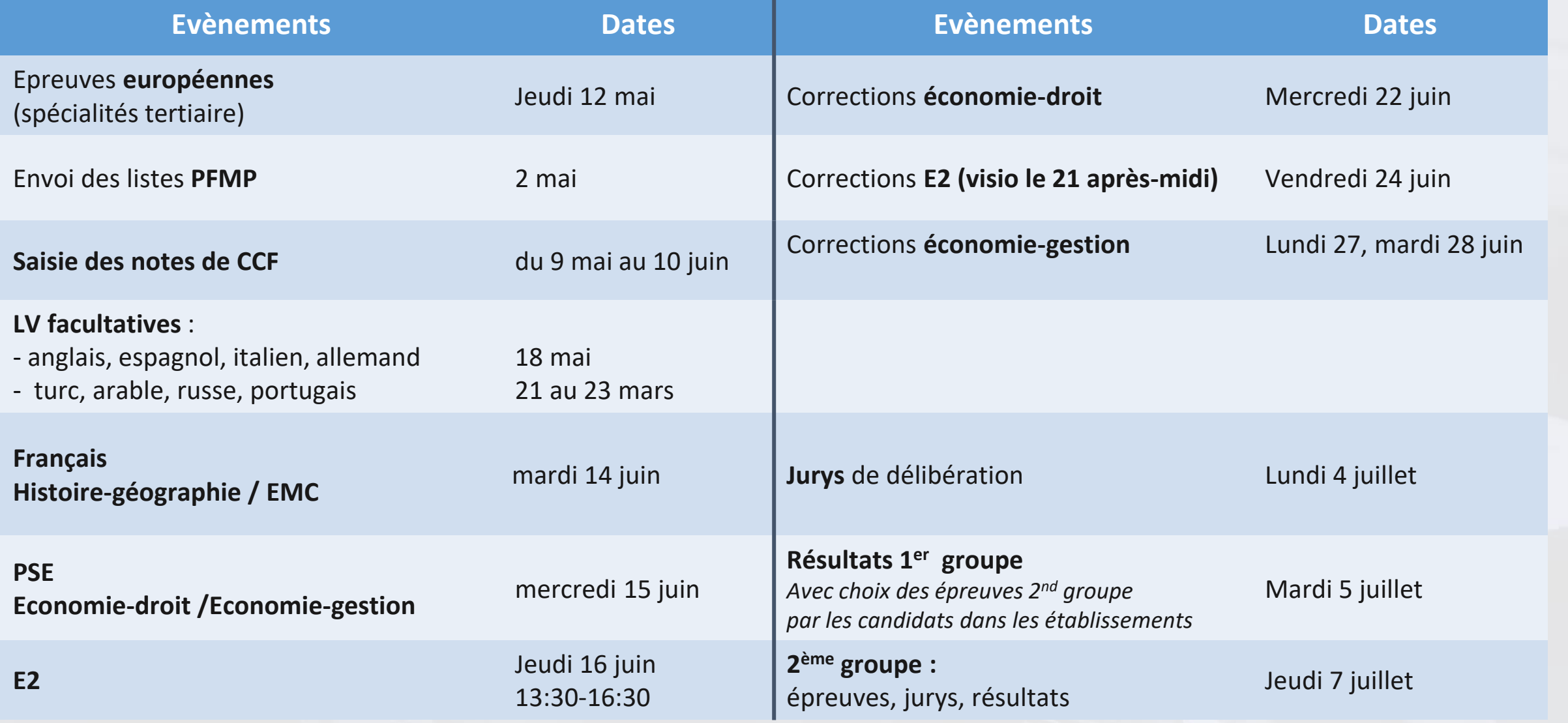

## Session 2022 : durée minimale de PFMP (FAQ Mars)

#### **Pour le baccalauréat professionnel, la réalisation du nombre de semaines de PFMP requis par le référentiel du diplôme reste-t-elle impérative ?**

Pour tenir compte de la situation des entreprises et organismes d'accueil du fait de la crise sanitaire, il est dérogé aux durées de PFMP normalement exigées.

Les durées minimales de PFMP exigées pour l'examen sanctionnant l'obtention du diplôme, sont donc réduites :

- **10 semaines pour le baccalauréat professionnel en 3 ans,**
- 8 semaines pour le cursus en 2 ans
- 5 semaines pour le cursus en 1 an.

PFMP

Périodes de formation en milieu professionnel

## Session 2022 : nouvel oral de contrôle (rattrapage)

#### **1. Les conditions d'accès à l'épreuve de contrôle**

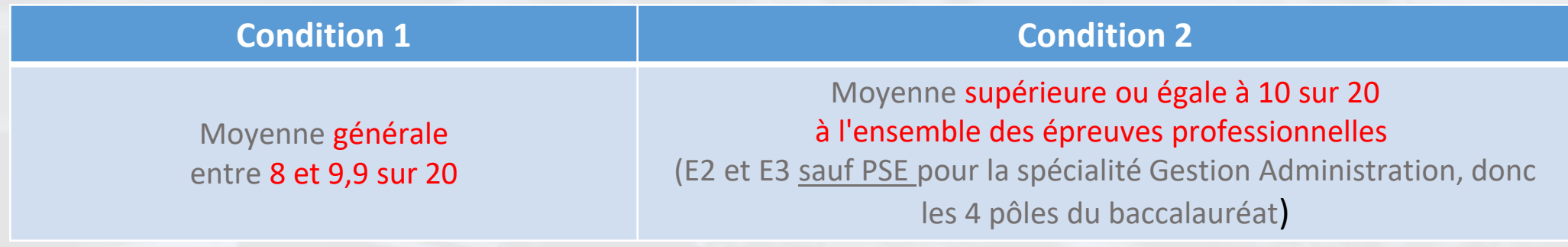

#### **2. Format de l'épreuve de contrôle**

Les candidats **choisissent** les deux disciplines sur lesquelles ils souhaitent être interrogés :

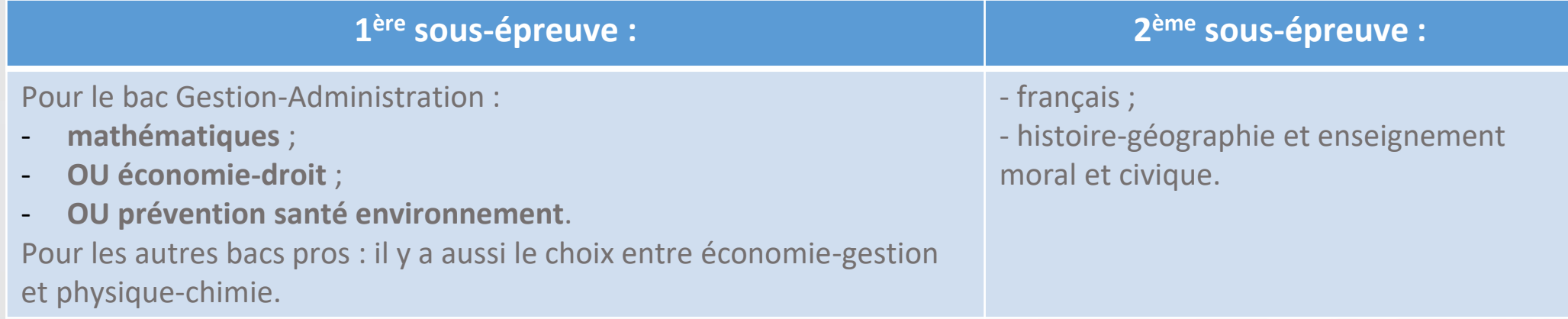

#### **Durée sous-épreuve : 15 mn de préparation + 15 mn d'oral**

#### **Textes à consulter :**

Décret n° 2021-[1524 du 25 novembre 2021 portant modification des dispositions du code de l'éducation relatives à l'épreuve de contrôle au](https://voie-professionnelle.ac-versailles.fr/decret-no-2021-1524-du-25-novembre-2021-portant-modification-des-dispositions) baccalauréat professionnel [Arrêté du 25 novembre 2021 relatif à l'épreuve de contrôle au baccalauréat professionnel](https://voie-professionnelle.ac-versailles.fr/arrete-du-25-novembre-2021-relatif-a-l-epreuve-de-controle-au-baccalaureat) [Note de service du 31 décembre 2021 relative à l'épreuve de contrôle à compter de la session 2022](https://voie-professionnelle.ac-versailles.fr/baccalaureat-professionnel-epreuve-de-controle-a-compter-de-la-session-2022)

### Session 2022 : exemple pour le baccalauréat gestion administration (avant l'épreuve de contrôle)

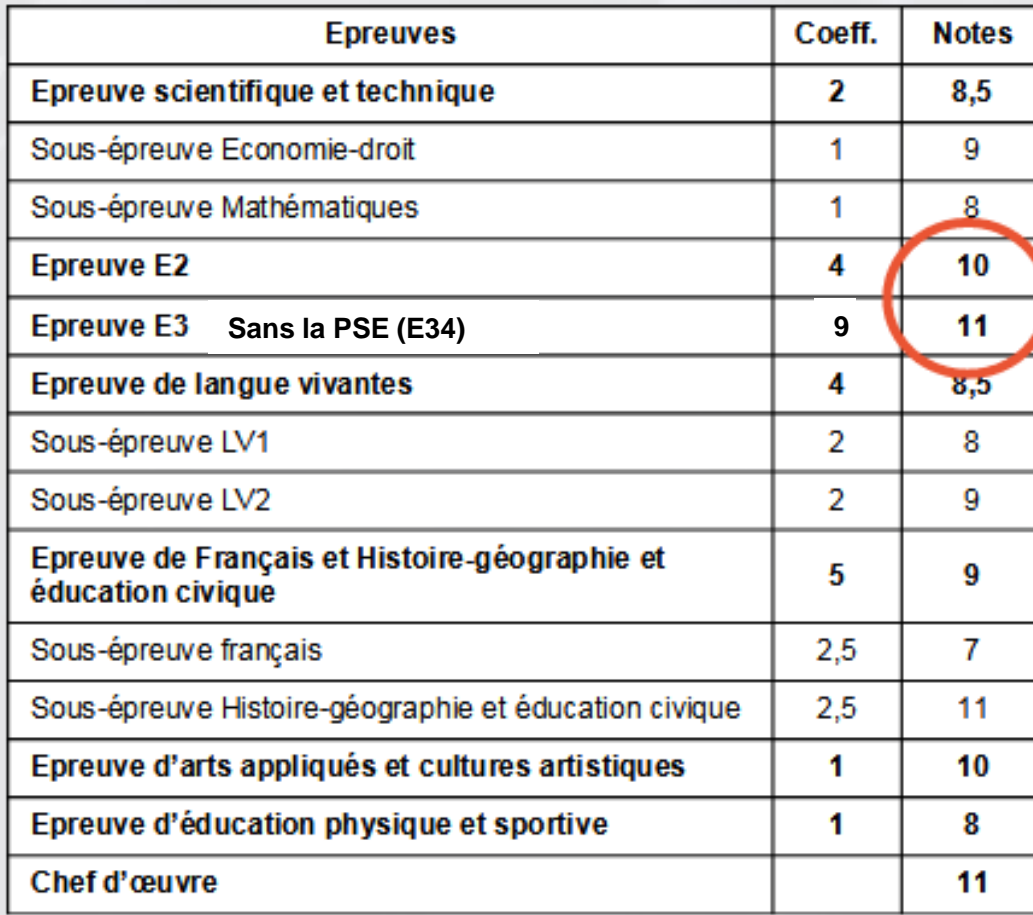

Le candidat a obtenu une moyenne générale au moins égale à 8 et inférieure à 10 sur 20 ainsi qu'une note moyenne au moins égale à 10 sur 20 aux épreuves professionnelles définies pour chaque spécialité de baccalauréat professionnel (E2 et E3 pour le baccalauréat professionnel Gestion-Administration)

#### Le candidat est donc autorisé à se présenter à l'épreuve de contrôle

Choix des disciplines à l'épreuve de contrôle :

Pour la 1<sup>ère</sup> sous-épreuve, le candidat choisi la sous-épreuve d'économie droit (parmi le choix entre économie-droit; Mathématiques et Prévention-Santé-Environnement)

Pour la 2<sup>ème</sup> sous-épreuve, le candidat choisi la sous-épreuve de français (parmi le choix entre Français et Histoire-Géographie-EMC)

5

Moyenne: 9,76

### Session 2022 : exemple pour le baccalauréat gestion administration (après l'épreuve de contrôle)

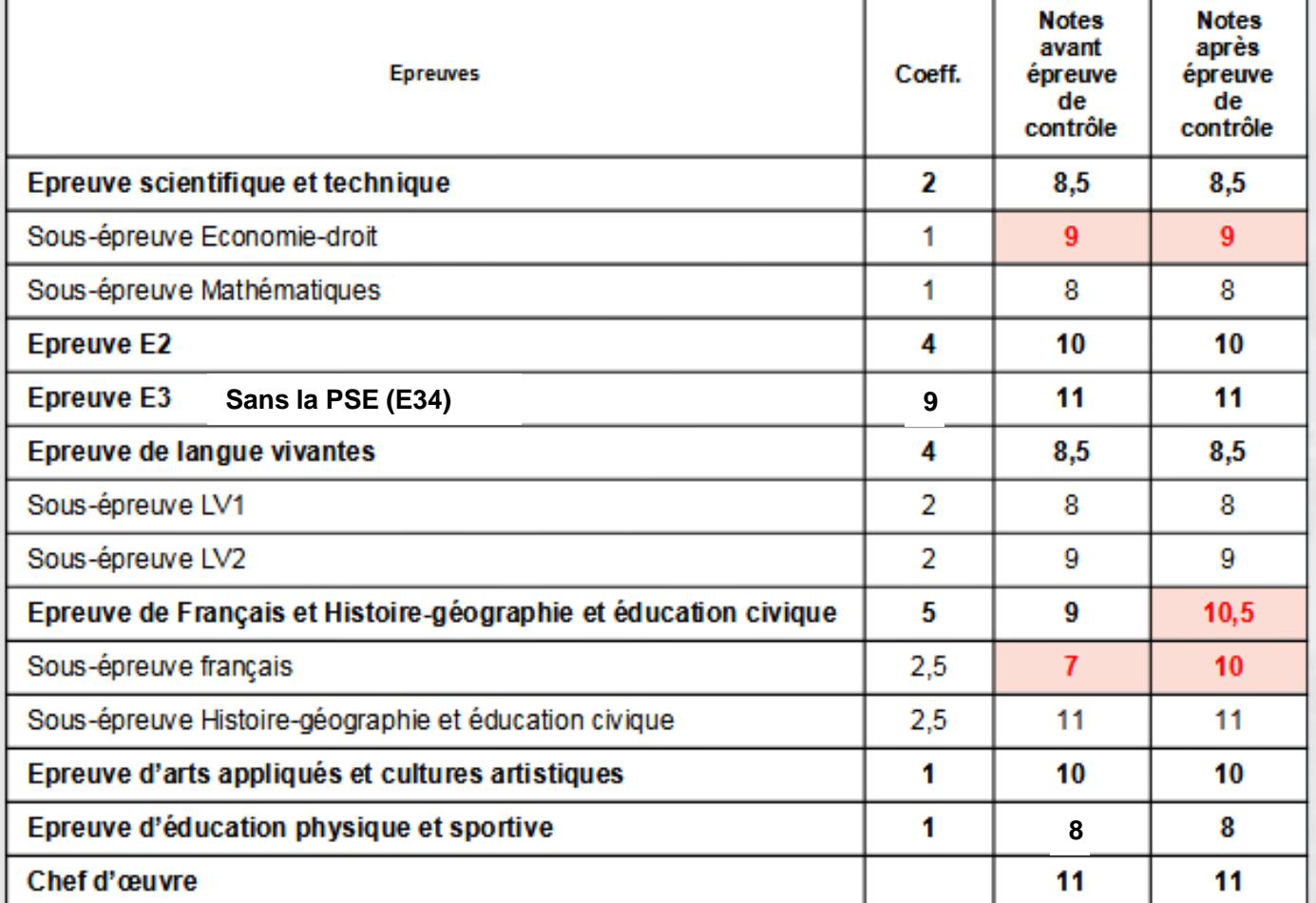

Notes sur 20 obtenues à l'épreuve de contrôle :

#### Economie-droit: 8/20 Français: 10/20

La meilleure note des deux sous-épreuves est conservée.

Pour l'économie-droit, il s'agit de la note avant l'épreuve de contrôle qui est conservée (9/20) car supérieure à celle obtenue à l'épreuve de contrôle.

Pour le français, il s'agit de la note de l'épreuve de contrôle qui est conservée (10/20) car supérieure à celle obtenue avant l'épreuve de contrôle.

> Candidat admis à l'issue de l'épreuve de contrôle **Moyenne: 10,06**

> > ěr o>

# Matrices de référentiel – Outil d'aide à la construction de scenarii pédagogiques 1/2

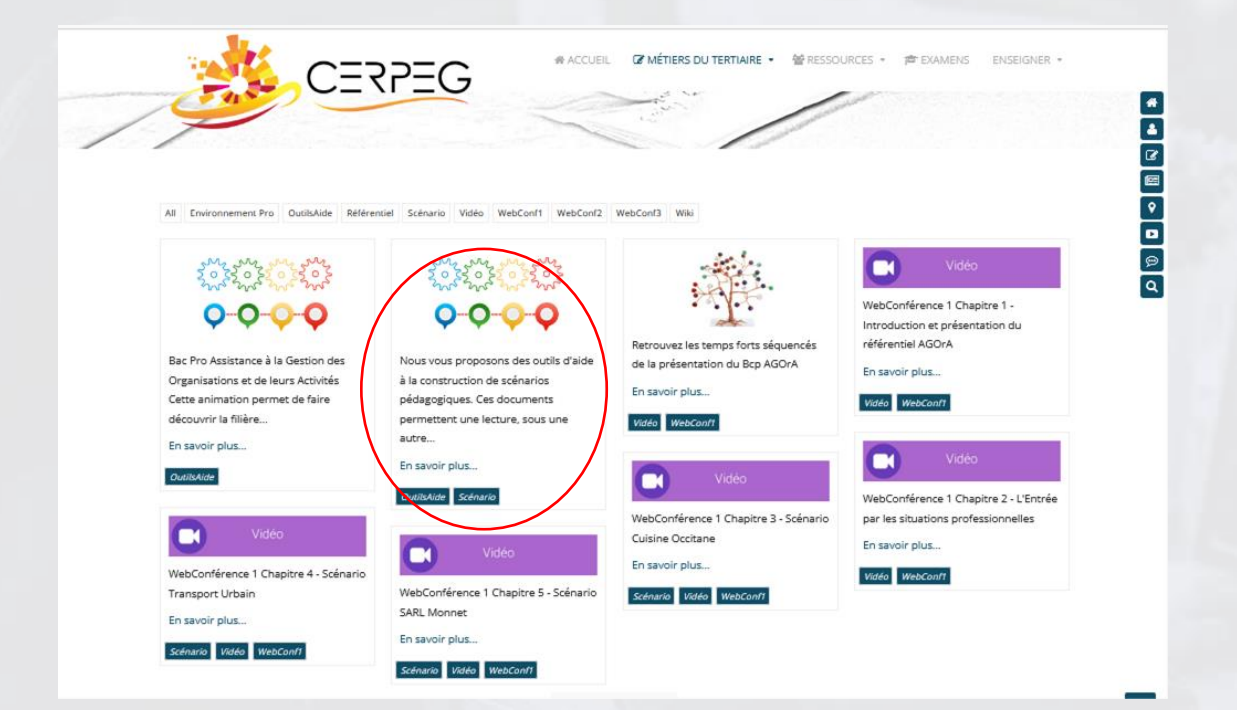

Sur le CERPEG, l'académie de Lyon propose 3 outils d'aide à la construction de scénarios pédagogiques. Ces documents permettent une lecture, sous une autre forme, du référentiel Bac Pro AGOrA et de ses attendus.

Liens vers les 3 matrices :

- pôles :

[https://docs.google.com/document/d/1gTYIIMcMvfgQAhtSGkbDBltJipOVG60Y/edit?usp=shar](https://docs.google.com/document/d/1gTYIIMcMvfgQAhtSGkbDBltJipOVG60Y/edit?usp=sharing&ouid=101580275745804133845&rtpof=true&sd=true) ing&ouid=101580275745804133845&rtpof=true&sd=true

- situations :

[https://docs.google.com/document/d/10ZNSFbG1kX1CzoNq5nMoCX2QFSZ8wq3P/edit?usp=s](https://docs.google.com/document/d/10ZNSFbG1kX1CzoNq5nMoCX2QFSZ8wq3P/edit?usp=sharing&ouid=101580275745804133845&rtpof=true&sd=true) haring&ouid=101580275745804133845&rtpof=true&sd=true

- blocs

[https://docs.google.com/document/d/10ZNSFbG1kX1CzoNq5nMoCX2QFSZ8wq3P/edit?usp=s](https://docs.google.com/document/d/10ZNSFbG1kX1CzoNq5nMoCX2QFSZ8wq3P/edit?usp=sharing&ouid=101580275745804133845&rtpof=true&sd=true) haring&ouid=101580275745804133845&rtpof=true&sd=true

<http://www.cerpeg.fr/cerpeg/index.php/filieres-tertiaire/metiers-gestion-administration/gestion-administration>

# Matrices de référentiel – Outil d'aide à la construction de scenarii pédagogiques 2/2

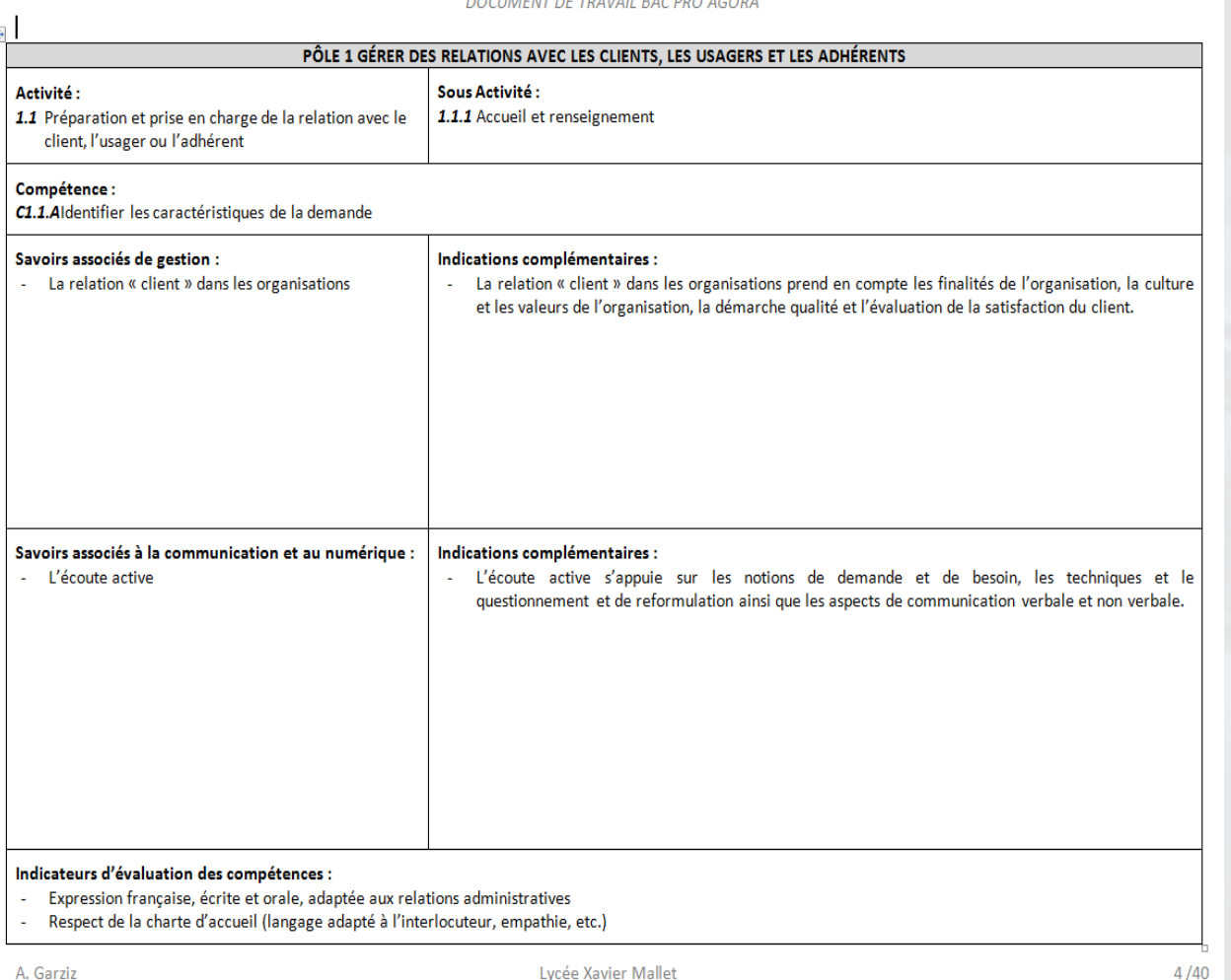

**BOOTHERT BETRAILLE BAS BRO ACCOM** 

Des collègues du lycée Xavier Mallet ont également proposé un document de travail permettant d'appréhender le référentiel du BCP AGOrA de manière à identifier pour chacune des activités professionnelles, la ou les indicateurs d'évaluation, les savoirs associés...

# Session 2023 : sujets 0 épreuve E2

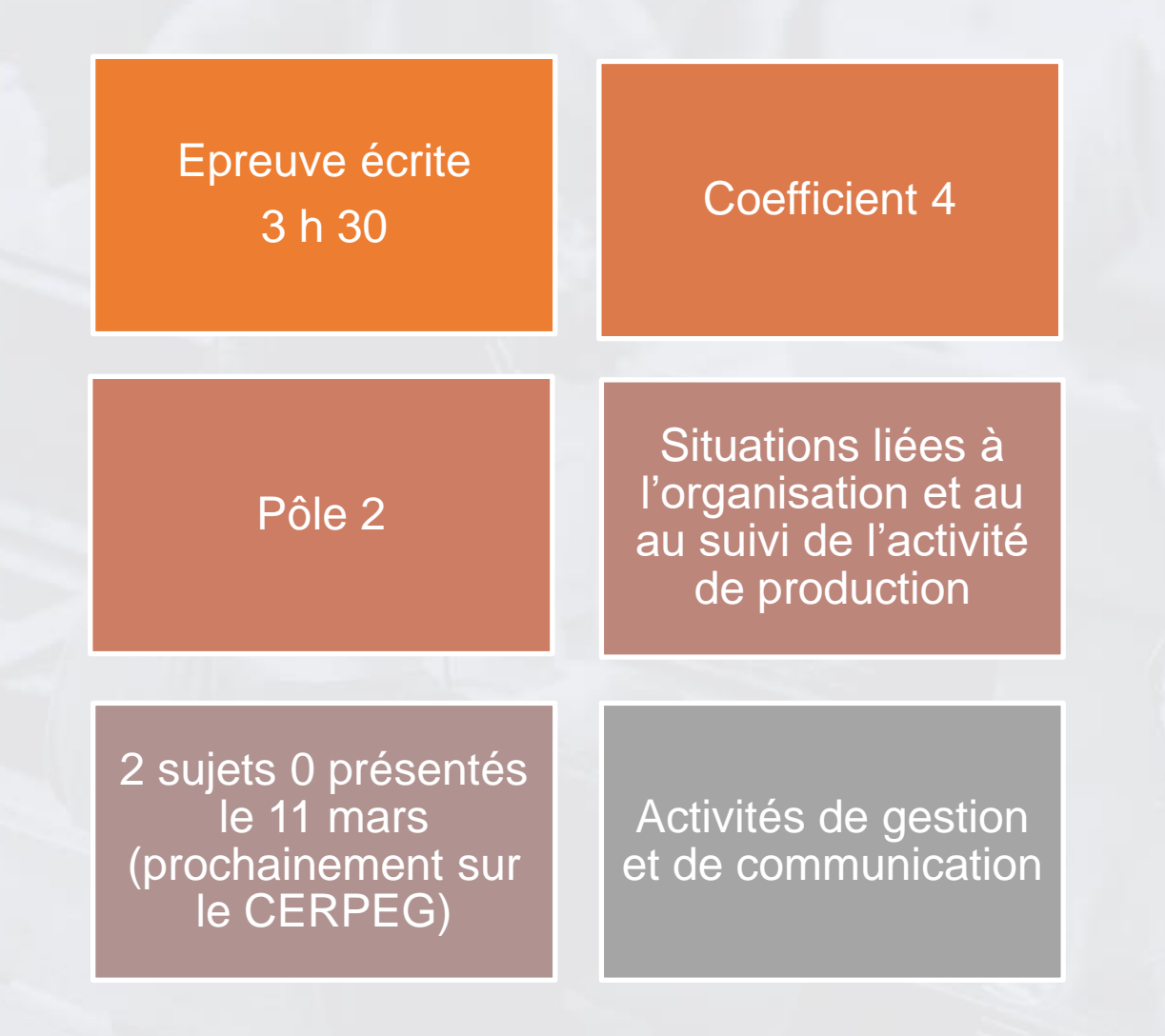

## **SUJETS 0** RÉFÉRENTIEL BACCALAURÉAT PROFESSIONNEL AGOrA

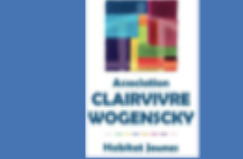

#### **Activités**

#### 2.1 Suivi administratif de l'activité de production

- Tenue des dossiers fournisseurs, soustraitants et prestataires de service
- Suivi des formalités administratives avec les partenaires spécifiques au secteur d'activité

#### 2.2 - Suivi financier de l'activité de production

- Suivi de la trésorerie et des relations avec les organismes et partenaires financiers

#### 2.3. Gestion opérationnelle des espaces (physiques et virtuels) de travail

- Suivi des contrats de maintenance, abonnements, licences informatiques - Organisation des réunions en présentiel ou à distance

#### **Compétences**

- Assurer le suivi des enregistrements des factures d'achats à l'aide d'un progiciel dédié ou d'un PGI
- Actualiser les bases de données internes nécessaires à l'activité de production
- Rendre compte de l'équilibre financier et de la situation économique de l'organisation
	- Établir un état périodique de trésorerie
	- Prendre en charge les activités support nécessaires au bon fonctionnement de l'organisation

#### **Activités**

- 2.1 Suivi administratif de l'activité de production
- Suivi des approvisionnements et des stocks
- Tenue des dossiers fournisseurs, soustraitants et prestataires de service

#### 2.2 - Suivi financier de l'activité de production

- Suivi de la trésorerie et des relations avec les organismes et partenaires financiers

#### 2.3. Gestion opérationnelle des espaces (physiques et virtuels) de travail

- Suivi des contrats de maintenance. abonnements, licences informatiques
- Gestion des espaces internes de partage de l'information (affichage, notes internes, espaces collaboratifs, etc.)

#### **Compétences**

- Appliquer les procédures internes de gestion des approvisionnements et des stocks
- Assurer le suivi des enregistrements des factures d'achats à l'aide d'un progiciel dédié ou d'un PGI
- Établir un état de rapprochement - Assurer le suivi des enregistrements des mouvements de trésorerie à l'aide d'un progiciel dédié ou d'un PGI
- Prendre en charge les activités support nécessaires au bon fonctionnement de l'organisation
- Actualiser et diffuser l'information interne sur le support adéquat

# Session 2023 : sujet 0 CLAIRVIVRE

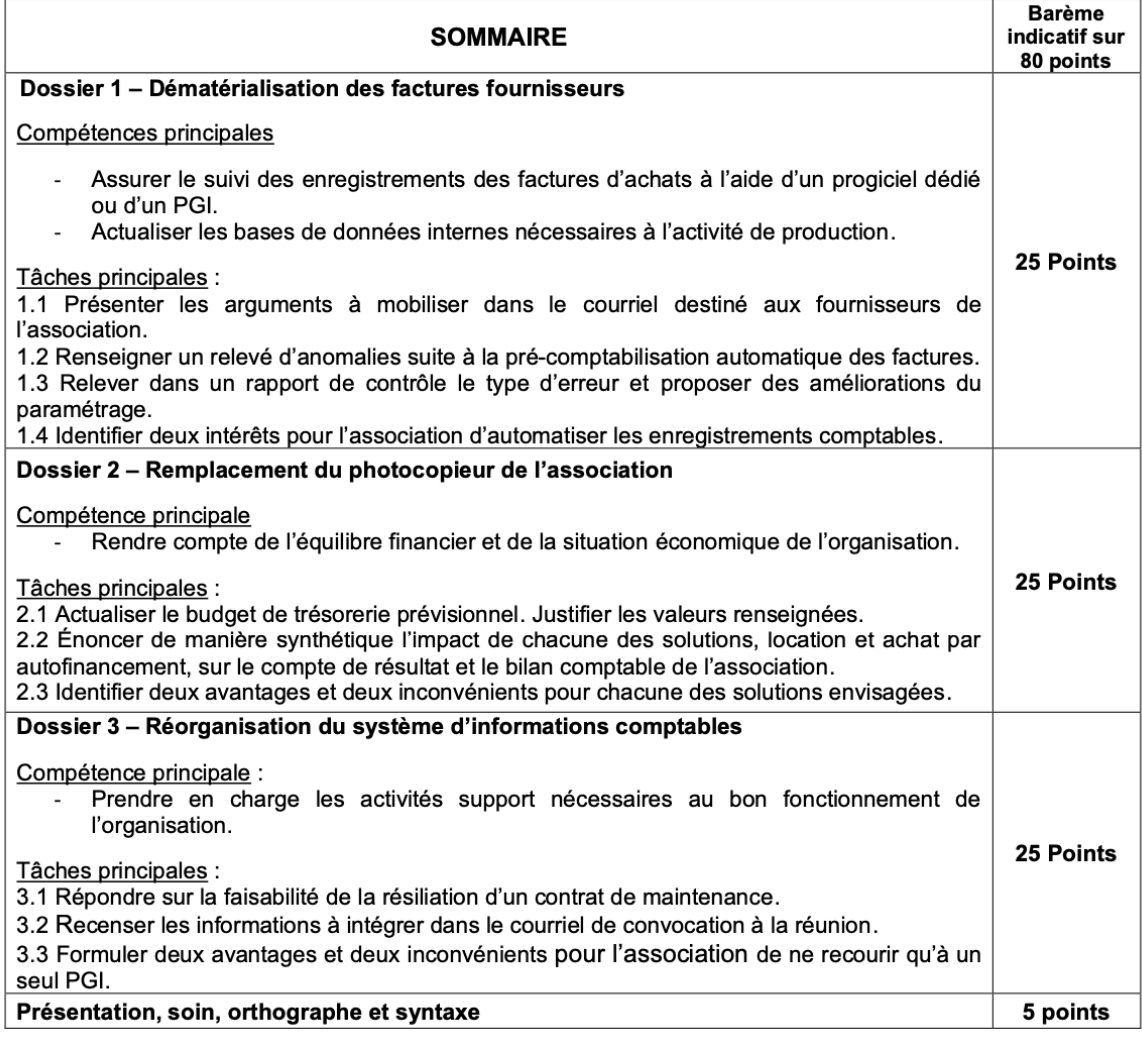

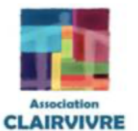

CLAIRVIVRE WOGENSCKY est une association située à Saint-Étienne proposant des solutions d'hébergement. Son siège social est installé dans le bâtiment « CLAIRVIVRE » construit en 1962 par l'architecte André Wogenscky, architecte adjoint de Le Corbusier.

**WOGENSCKY Habitat Jeunes** 

L'association accueille différents publics dans environ 300 chambres individuelles sur deux sites.

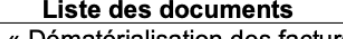

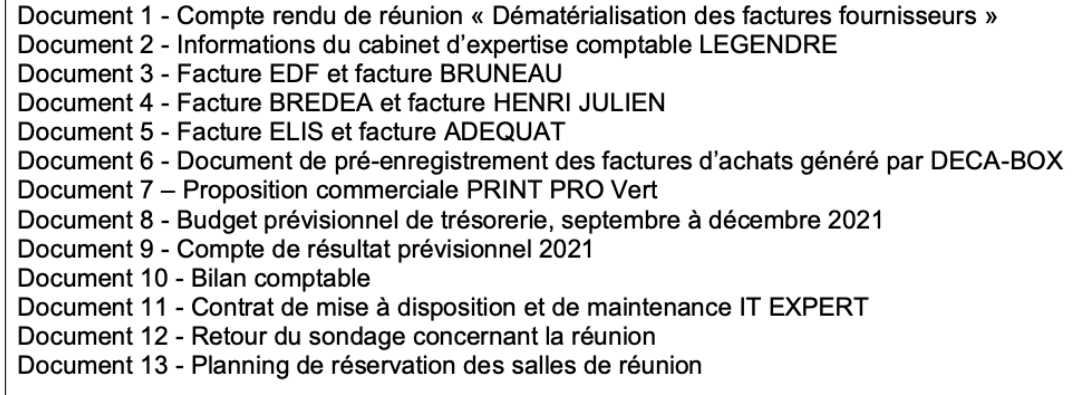

# Session 2023 : sujet O COMERSO

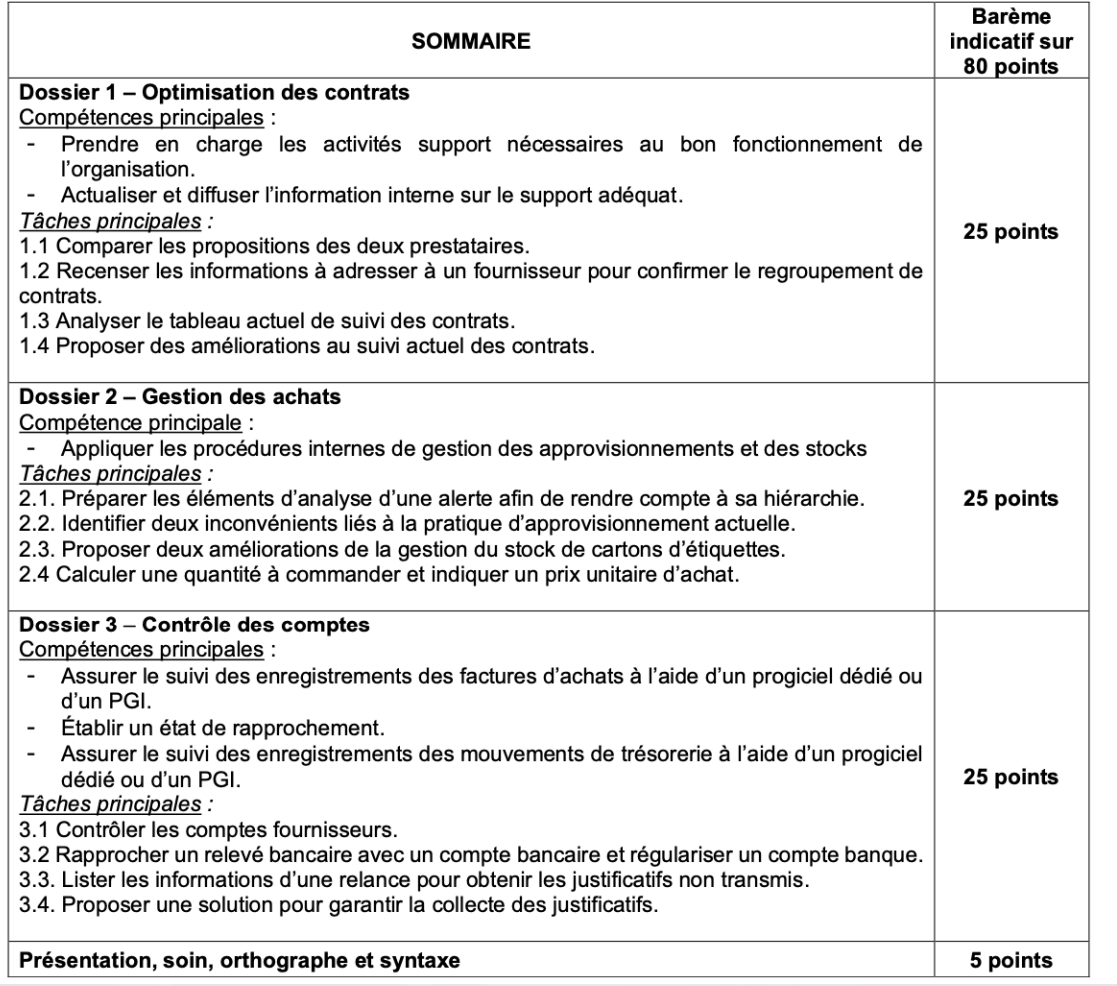

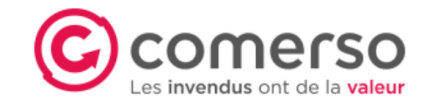

La société Comerso a été créée en réponse au paradoxe d'une société qui produit suffisamment de ressources pour nourrir l'ensemble de la planète, mais qui les gaspille alors même qu'elles peuvent être encore consommées ou utilisées.

La société Comerso utilise les innovations technologiques pour lutter contre le gaspillage en favorisant les relations entre les entreprises concernées par des problématiques d'invendus (entreprise agroalimentaire, supermarché, etc.) et les bénéficiaires potentiels de ces invendus (banques alimentaires, soldeurs/destockeurs, etc.).

Implantée dans plus de 25 villes en France, la société Comerso est fortement engagée dans une démarche de responsabilité sociétale des entreprises (RSE). En 2021, elle a obtenu la très sélective certification B Corp™ attribuée aux entreprises qui agissent pour une économie plus sociale, solidaire et durable. Cette démarche responsable s'applique également à ses relations commerciales avec les fournisseurs. En effet, la société Comerso recherche en priorité des entreprises de proximité et de taille humaine (PME ou TPE).

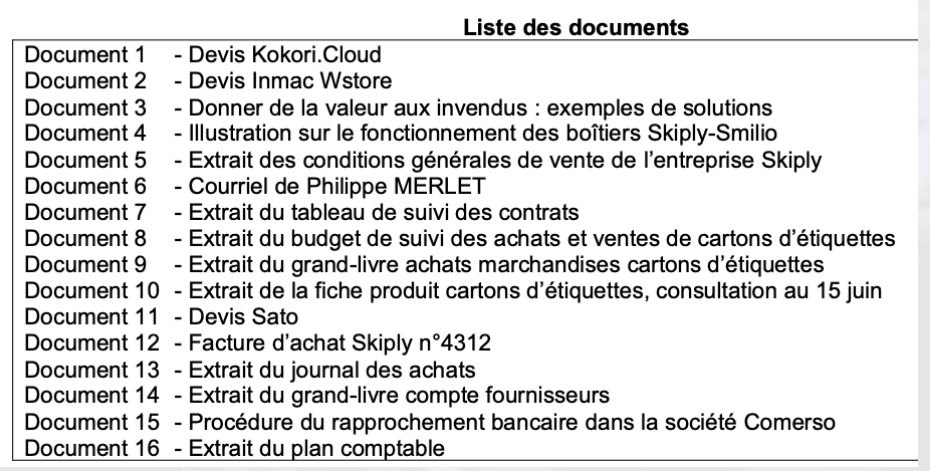

# Un jeu édité par la Banque de France

### Le jeu d'analyse financière # Aventure Entrepreneur

 $\vert\!\!\prec\!\!\!\prec\!\!\!\prec\!\!\!\prec$  Partager

#### Avec ce jeu d'analyse financière, le chef d'entreprise, c'est vous !

En jouant le rôle d'un chef d'entreprise de TPE ou PME le temps d'une partie, vous allez pouvoir vivre le quotidien d'un entrepreneur. Pas vraiment un long fleuve tranquille, avec ces évènements positifs et négatifs que vous rencontrerez au hasard du jeu et qui pourront bouleverser la vie de l'entreprise. Placé au cœur de la réalité économique de l'entreprise, patron d'un jour, muni d'une fiche de pilotage, vous serez confronté à des choix stratégiques : campagne de publicité, acquisition d'une camionnette, embauche d'un commercial,... Mais vous devrez aussi relever des défis : grève, corruption, ardoise d'un client, redressement fiscal,... Le gagnant est celui qui présentera une fiche de pilotage avec les meilleurs indicateurs et ratios financiers. Sueurs froides et montées d'adrénaline garanties ! Serez-vous le meilleur entrepreneur?

Sueurs froides et montées d'adrénaline garanties !

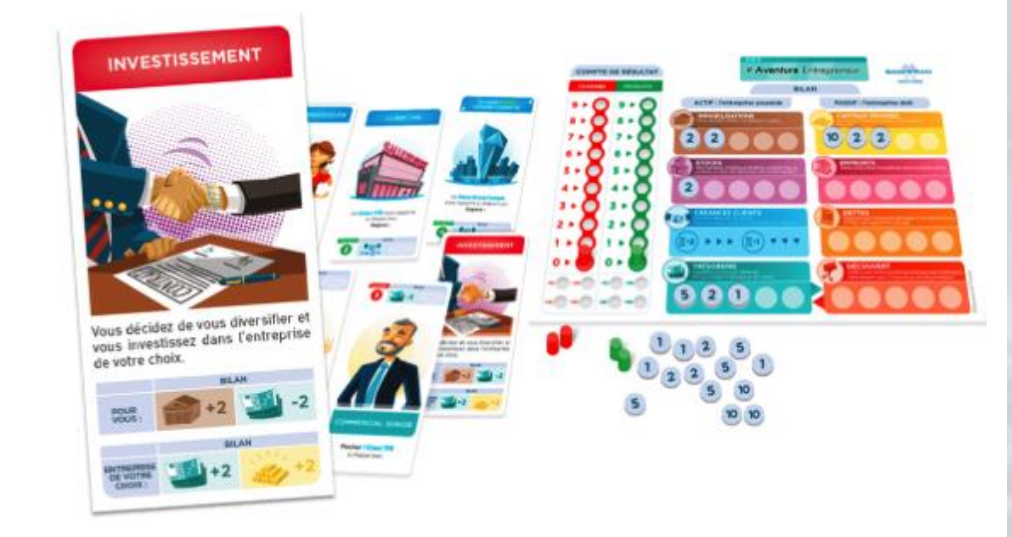

<https://entreprises.banque-france.fr/jeu>

# L'environnement comptable

# Automatisation et digitalisation

#### **Environnement numérique comptable**

- Développement de l'externalisation des factures
- Facturation électronique obligatoire pour les marchés publics
- Signature électronique
- Automatisation / robotisation de nombreuses tâches
	- Saisie comptable
	- Dématérialisation des factures
	- Gestion de la paie
	- Gestion de la TVA
	- Etablissement du bilan et du compte de résultat

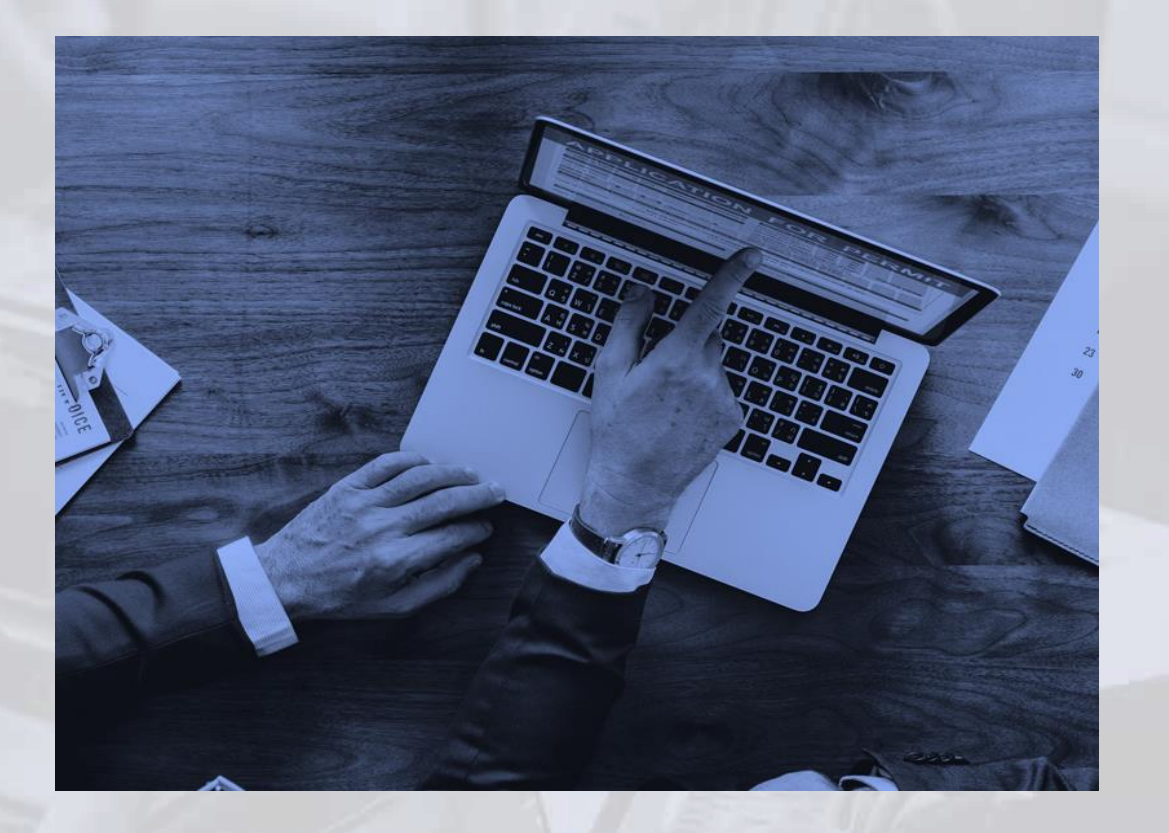

## Les activités comptables aujourd'hui

- **Contrôler** les données générées par les systèmes automatisés : fiabilité de l'information
- **Analyser et traiter les données**
- **Conseiller** à partir des données internes ou externes pour :
	- Anticiper des décisions, des échéances avec plus de prévisions
	- Optimiser la production
	- Optimiser la trésorerie

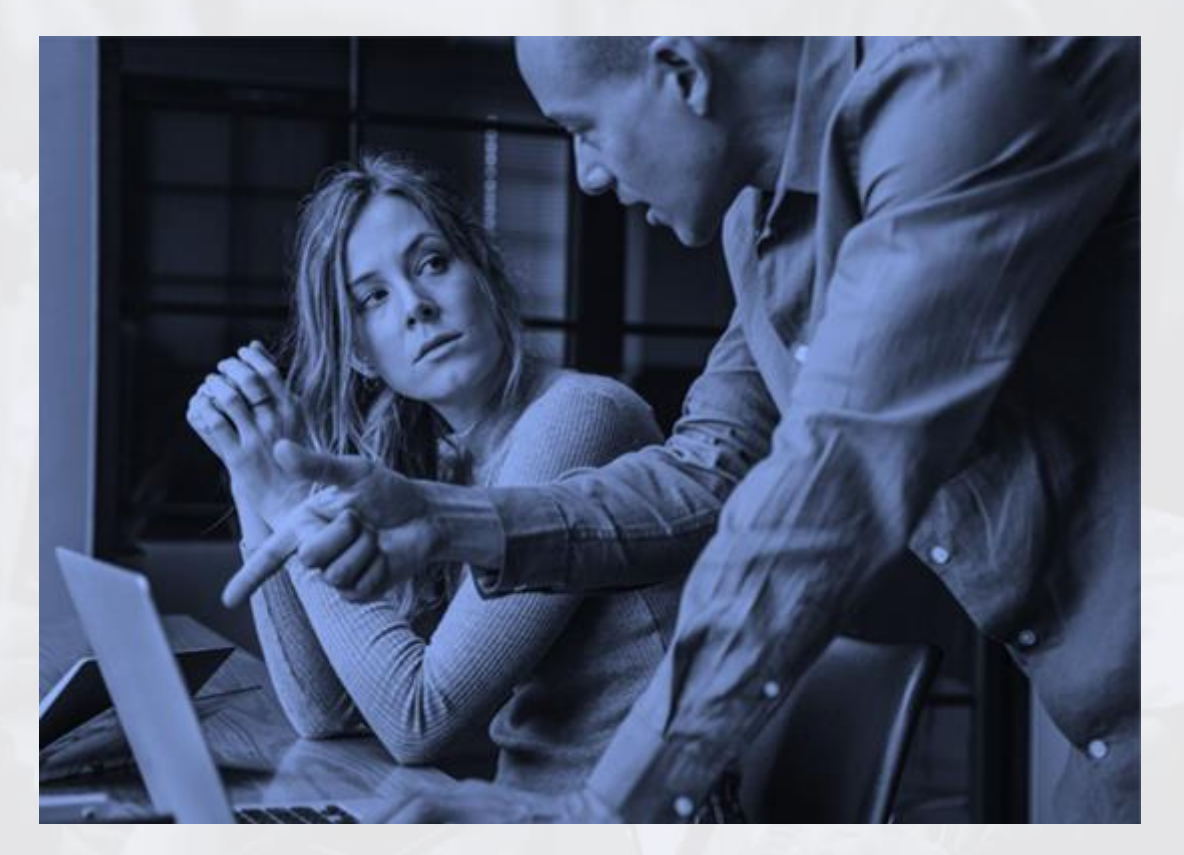

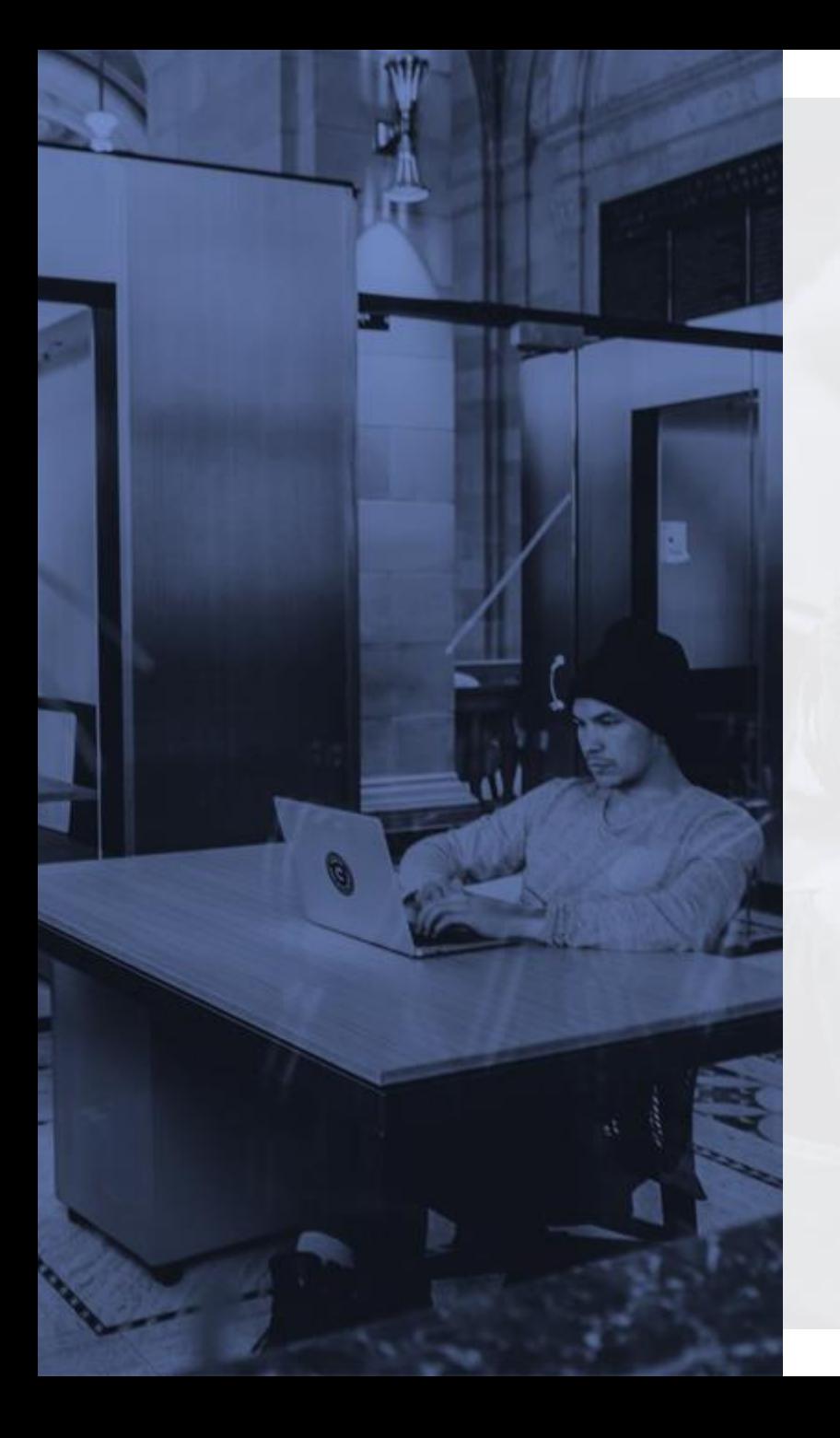

# L'équilibre des activités professionnelles

- Les activités de nature comptable traversent les 3 pôles d'activités
- Il n'existe pas de pôle comptable et donc pas de professeurs de pôle comptable
- Les activités de gestion représentent environ 50 % des activités du diplôme

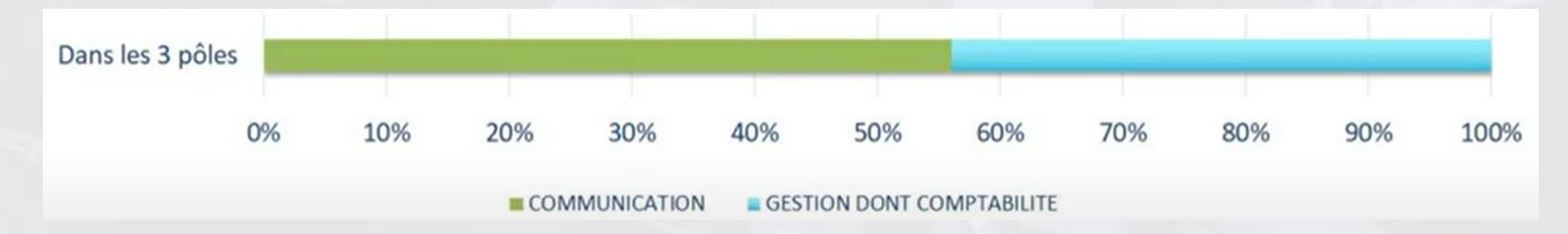

- Il n'existe pas de bloc comptable
- Il est essentiel que tous les professeurs trouvent leur place : la comptabilité est constamment entremêlée à l'administratif.
- Référentiel structuré autour des 3 processus :
	- Ventes,
	- Achats
	- RH
- Chaque processus engage des compétences de gestion et de communication

L'équilibre des compétences professionnelles

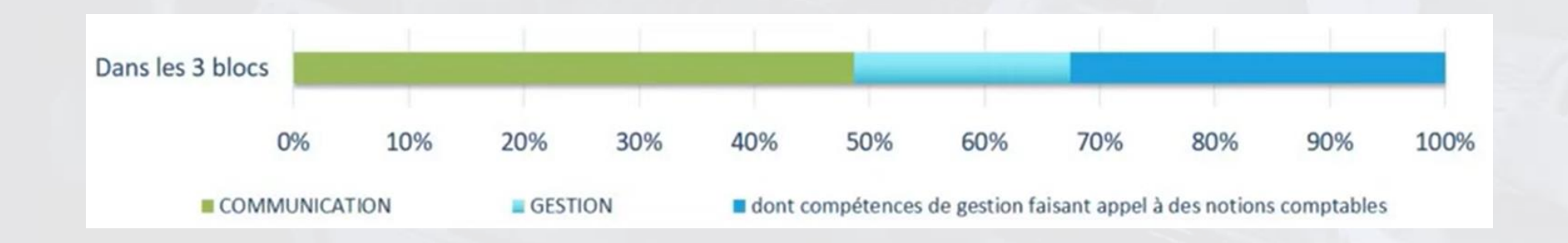

## Inclure les activités comptables dans un système d'information

#### **Penser l'apprentissage de la comptabilité autrement :**

Au travers du système d'information de l'entreprise organisé autour du PGI

#### **Mobiliser davantage le PGI dans la classe.**

Le PGI :

- met en œuvre les principaux processus de gestion ;
- centralise, produit et permet de communiquer l'information ;
- permet d'expérimenter, de façon réaliste, le déroulement des processus de gestion.

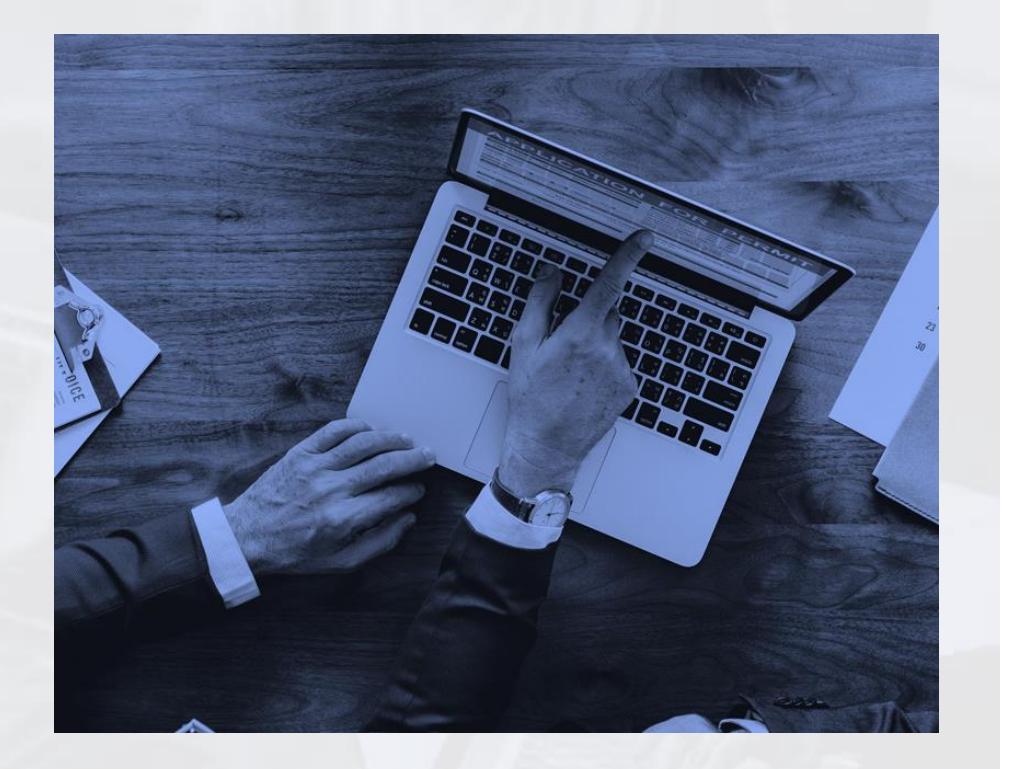

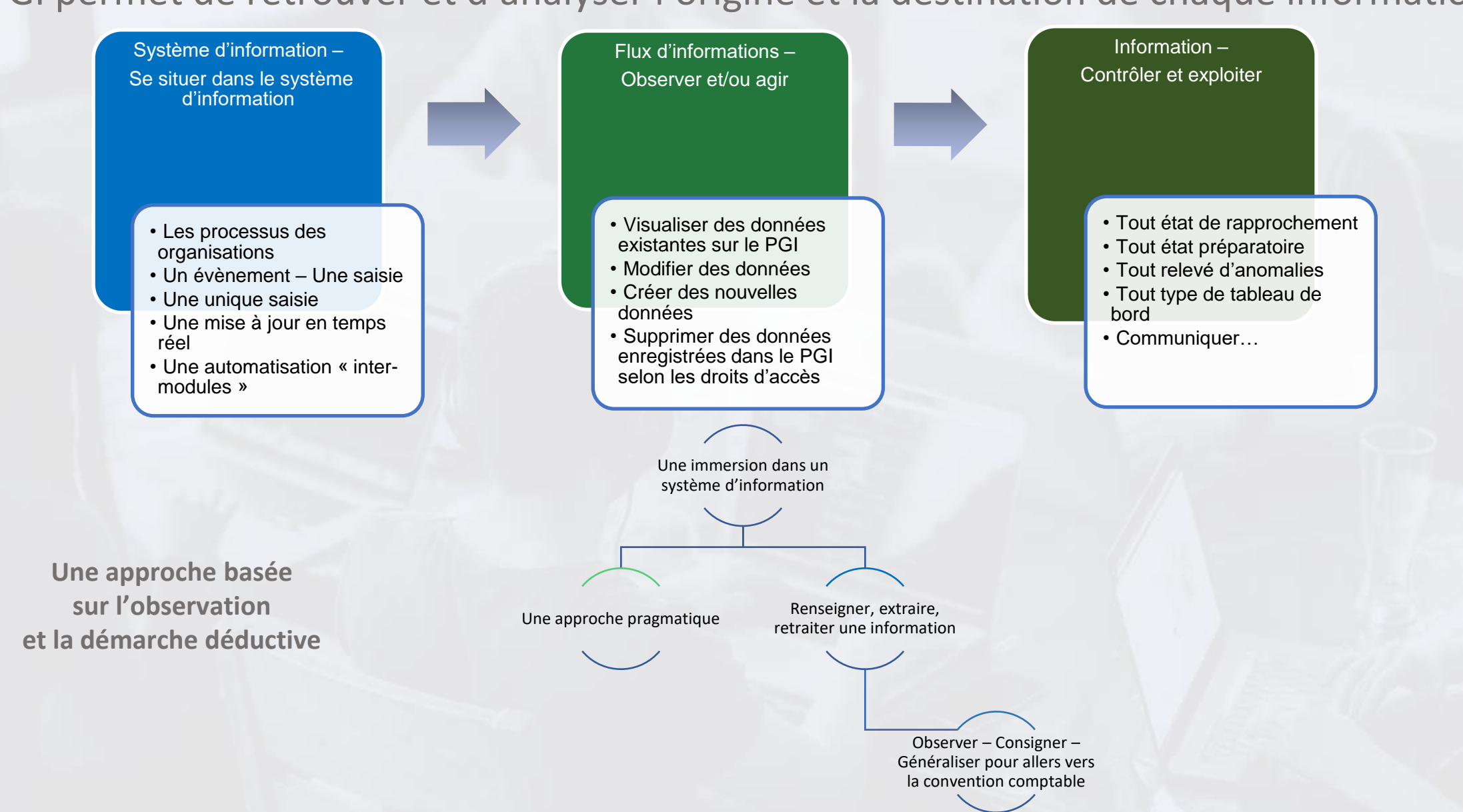

#### Le PGI permet de retrouver et d'analyser l'origine et la destination de chaque information

## Un exemple par le processus vente

Des observations vers les modèles d'écritures … aider les élèves à faire les liens pour que l'apprentissage de la comptabilité commence à s'installer pour faire émerger les savoirs

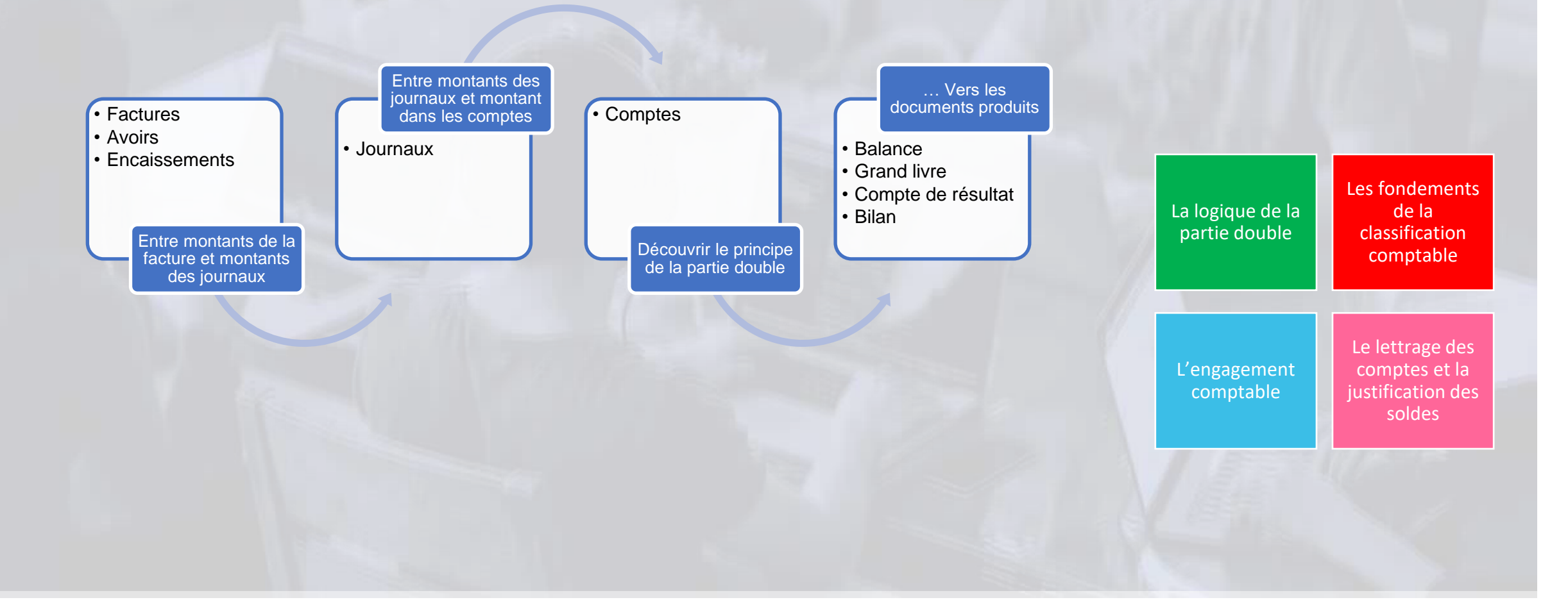

## Les invariants

Donner à l'élève une vision globale des fonctions comptables

Se situer dans un enchainement « d'actions » de gestion.

- Savoir se situer par rapport à une chaîne de documents.

Engager l'élève dans des activités de nature comptable courantes au travers :

- Des documents liés aux fournisseurs, aux clients, aux partenaires, aux salariés.

- Des tableaux de bord en lien avec la production de biens ou de services, les RH.

- Des documents liés au suivi financier de l'organisation.

#### Inciter les élèves à :

- Repérer des anomalies, des erreurs comptables.
- Rendre-compte de ses constats.
- Corriger des anomalies, des erreurs lorsqu'elles relèvent de son champ de compétences.

# Le contexte professionnel

### **ALGOLOGIE, LA COSMÉTIQUE MARINE NATURELLE POUR TOU.TE.S**

Cosmétique à base d'algues marines.

#### **Une fabrication française**

Un emplacement exceptionnel entre terre et mer, pour nos laboratoires et notre usine face à l'Archipel de Bréhat. Véritable source d'inspiration pour nos chercheurs qui sélectionnent le meilleur des végétaux du littoral et des profondeurs tout en préservant ce lieu riche et fragile.

#### **Plusieurs entités :**

Un laboratoire (Laboratoire d'Armor) : fabrique les produits pour le visage et le corps à base d'algues marines.

Des agences (**Godefroy Diffusion**) : commercialisent les produits sous la marque **Algologie**.

# algologie

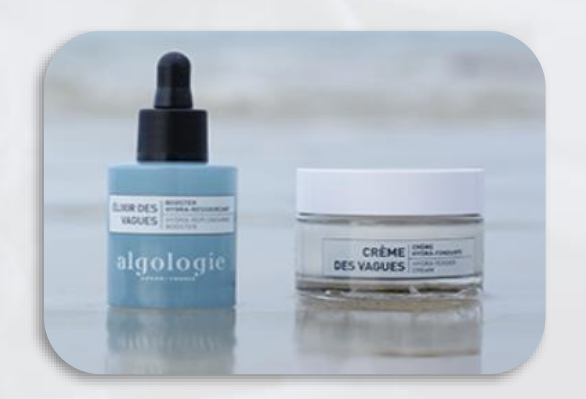

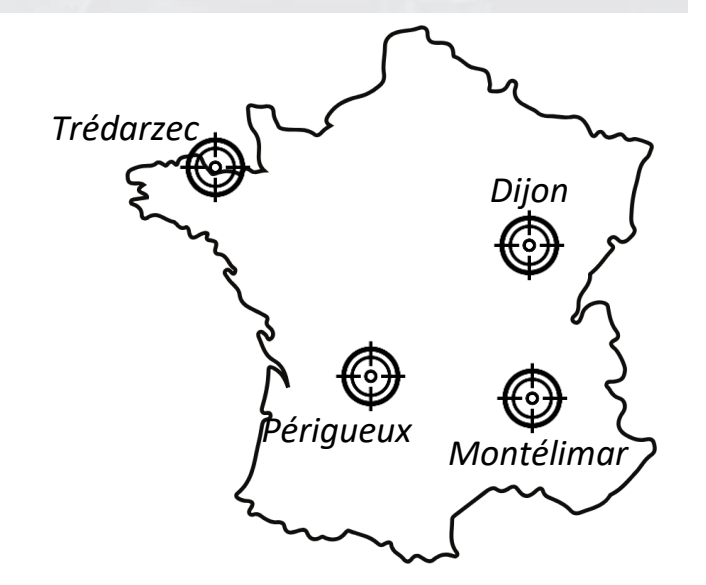

# Les situations proposées

#### **Le Kit PGI Odoo comprend :**

**10 missions/situations réparties en 3 catégories :**

- ★ **7 Activités à faire - En lien avec les CLIENTS**
	- 1) Mise à jour du tableau de bord des ventes Janvier
	- 2) Situation compte client Institut du château
	- 3) Approbation des factures clients
	- 4) Saisie et suivi des encaissements clients
	- 5) Lettrage des comptes clients
	- 6) Document d'aide aux stagiaires du service administratif et financier
	- 7) Relance clients
- ★ **2 Activités à faire - En lien avec les FOURNISSEURS**
	- 8) Approbation des factures fournisseurs
	- 9) Lettrage des comptes fournisseurs et règlement
- ★ **1 Activité complémentaire** 10) Mise à jour PGI - Nouvelles gammes de produits

Un exemplaire papier du KIT vous sera distribué, pour vous entraîner.

A nous rendre à la fin de la formation !

Ordre d'acha

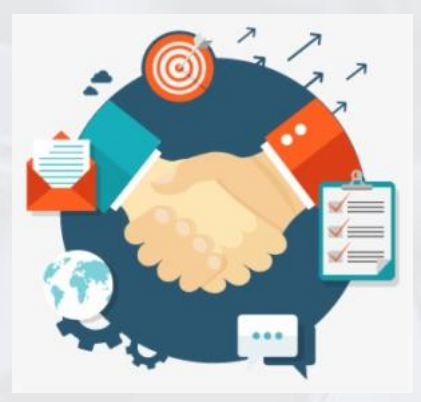

# Organigramme

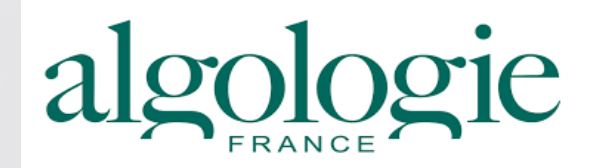

#### **Accueil des stagiaires/intérimaires – Assistant(e)s de gestion :**

En fonction des besoins, les agences recourent à des intérimaires. Ces derniers reçoivent un livret d'accueil et une fiche de liaison - entreprise de travail temporaire et l'agence. Les identifiants et mots de passe pour se connecter au PGI sont transmises automatiquement par courriel, aux intérimaires, via l'application dès la saisie des informations par le responsable d'agence ou le responsable administratif

#### **Affectation des stagiaires :**

Les assistant(e)s de gestion sont placés sous la responsabilité des responsables administratifs et peuvent être affectés en fonction des besoins dans les différents services.

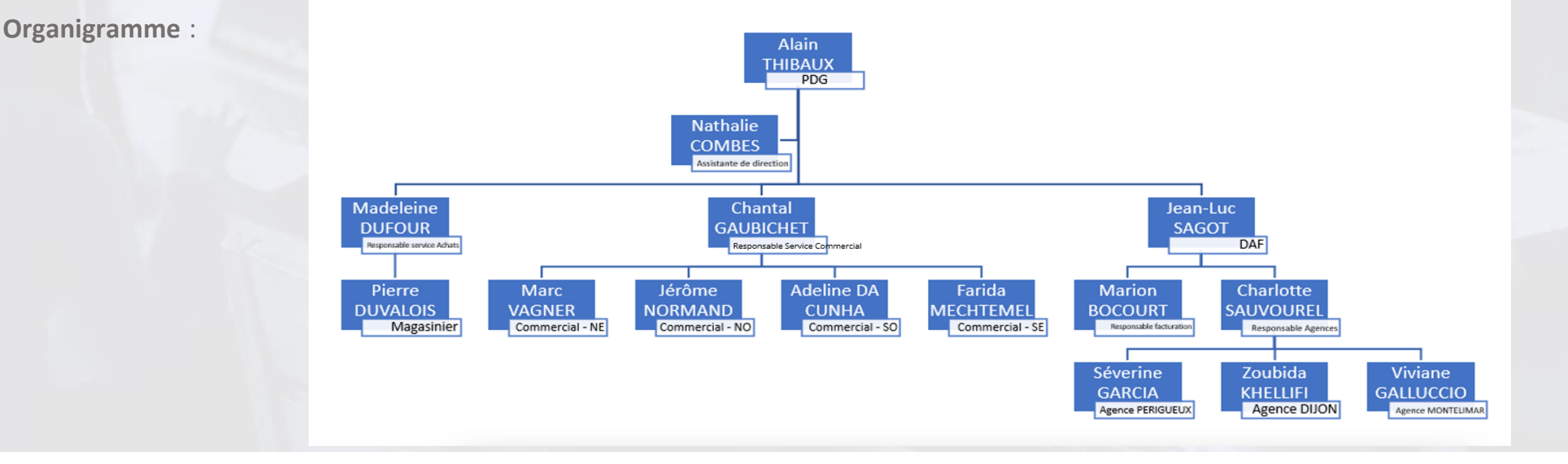

## Les situations professionnelles en lien avec les **CLIENTS**

# algologie

#### MISE À JOUR DU TABLEAU DE BORD

#### **Activité**

#### Compétence(s)

**l'information** 

• Mettre à jour

- 1.3 Actualisation du système d'information en lien avec le client, l'usager ou l'adhérent
- · Mise à jour de tableau de bord "commerciaux"

#### **SITUATION COMPTE CLIENT INSTITUT DU CHATEAU**

#### **Activité**

#### Compétence(s)

#### 1.1 Préparation et prise de la relation avec le client. l'usager ou l'adhérent

- 
- · Prise en charge de la demande
- Apporter une réponse adaptée à la demande

#### Indicateur(s)

Indicateur(s)

compétences

effectuées

d'évaluation des

· Fiabilité des mises à jour

d'évaluation des compétences

· Fiabilité de l'information recueillie

#### Mobiliser les savoirs pour acquérir les compétences :

#### LES SAVOIRS DE GESTION

La relation client dans les organisations La chaîne des documents liés aux ventes Les ventes et les encaissements Le suivi de la relation client Les tableaux de bord « Commerciaux »

*.. Maitrise de la notion d'engagement comptable et la logique de la partie double*

#### LES SAVOIRS LIES A LA COMMUNICATION ET AU NUMERIQUE… ,,,

#### La communication « client »

*.. Maitrise des spécificités des message propres à chaque canal de communication professionnelle*

#### **APPROBATION DES FACTURES CLIENTS**

#### **Activité**

- 1.2 Traitement des opérations administratives et de gestion liées aux relations avec le client. l'usager ou l'adhérent
- · Traitement de la livraison et de la facturation

#### SAISIE ET SUIVI DES ENCAISSEMENTS CLIENTS

#### **Activité**

- 1.2 Traitement des opérations administratives et de gestion liées aux relations avec le client, l'usager ou l'adhérent
- Traitement des encaissements

#### Compétence(s)

- Appliquer les procédures interne de traitement des relations "clients"
- · Assurer le suivi des enregistrements des factures de vente et de encaissements à l'aide d'un progiciel dédié ou d'un PGI

#### Indicateur(s) d'évaluation des compétences

- · Respect des procédures et des normes
- · Respect des délais *impartis*
- · Conformité des enregistrements

### Indicateur(s)

#### d'évaluation des

#### compétences

- · Respect des procédures et des normes
- Respect des délais impartis
- · Sécurisation des encaissements
- · Conformité des enregistrements

## • Appliquer les

- traitement des relations "clients"
- procédures interne de · Assurer le suivi des

Compétence(s)

enregistrements des factures de vente et de encaissements à l'aide d'un progiciel

dédié ou d'un PGI

## Les situations professionnelles en lien avec les **CLIENTS**

# algologie

#### **LETTRAGE DES COMPTES CLIENTS**

#### **Activité**

1.2 Traitement des opérations administratives et de gestion liées aux relations avec le client. l'usager ou l'adhérent

• Traitement des encaissements

#### **RELANCE CLIENTS**

#### **Activité**

1.2 Traitement des opérations administratives et de gestion liées aux relations avec le client, l'usager ou l'adhérent

· Traitement des réclamations et des litiges

#### Compétence(s)

- Appliquer les procédures interne de traitement des relations "clients"
- Assurer le suivi des enregistrements des factures de vente et de encaissements à l'aide d'un progiciel dédié ou d'un PGI

#### Compétence(s)

- Appliquer les procédures interne de traitement des relations "clients"
- Assurer le suivi des enregistrements des factures de vente et de encaissements à l'aide d'un progiciel

dédié ou d'un PGI

• Assurer le suivi des relances clients

#### Indicateur(s) d'évaluation des compétences

- · Respect des procédures et des normes
- Respect des délais *impartis*
- Sécurisation des encaissements

#### Indicateur(s) d'évaluation des compétences

- · Respect des procédures et des normes
- Respect des délais *impartis*
- Sécurisation des encaissements
- Qualité de la rédaction des écrits commerciaux

Les situations professionnelles en lien avec les FOURNISSEUR31900091e

#### LES SAVOIRS DE GESTION

L'approvisionnement et la gestion des stocks Les fournisseurs et les règlements Les achats Les décaissements La TVA sur la valeur ajoutée

*.. Maitrise du lettrage, de la justification des comptes, de la notion d'engagement comptable et la logique de la partie double*

LES SAVOIRS LIES A LA COMMUNICATION ET AU NUMERIQUE…

- La communication avec les fournisseurs
- ….
- *.. Maîtrise de la communication écrite et orale*

#### **APPROBATION DES FACTURES FOURNISSEURS**

#### **Activité**

#### 2.1 Suivi administratif de l'activité de production

• Suivi des approvisionnements et des stocks

#### Compétence(s)

- Appliquer les procédures interne de aestion des approvisionnements et des stocks
- · Assurer le suivi des enregistrements des factures d'achats à l'aide d'un progiciel dédié ou d'un PGI

#### Indicateur(s) d'évaluation des compétences

- · Respect des procédures et des normes
- Conformité des enregistrements
- · Respect des délais impartis

#### LETTRAGE DES COMPTES FOURNISSEURS ET **REGLEMENT**

#### **Activité**

#### 2.2 Suivi de l'activité de production

• Suivi des décaissements

#### Compétence(s)

- Appliquer les procédures en viqueur en matière de règlement des fournisseurs, soustraitants et prestataires
- Assurer le suivi des enregistrements des mouvements de trésorerie à l'aide d'un progiciel dédié ou d'un PGI

#### Indicateur(s) d'évaluation des compétences

- · Respect des procédures et des normes
- Conformité des enregistrements
- Sécurisation des décaissements

## Situation 1 : **Mise à jour du tableau de bord des ventes - Janvier 2022**

I - De quoi s'agit-il?

Une fois les factures, avoirs, encaissements, décaissements enregi gestion crée des états récapitulatifs personnalisables qui permetter pour la gestion de l'entreprise : combien ai-je vendu sur une périod d'affaires réalisé par commerciaux ? etc

#### Phase 1 :

L'élève reçoit un mail de son responsable. Ici, il doit mettre à jour les tableaux de bord des ventes. L'élève peut ouvrir la pièce jointe.

#### Phase 2:

L'élève prend connaissance des documents ressource « Ce qu'il faut savoir »

#### Phase 3:

A l'aide du PGI, l'élève doit **compléter la pièce jointe** afin de la **renvoyer** à son responsable.

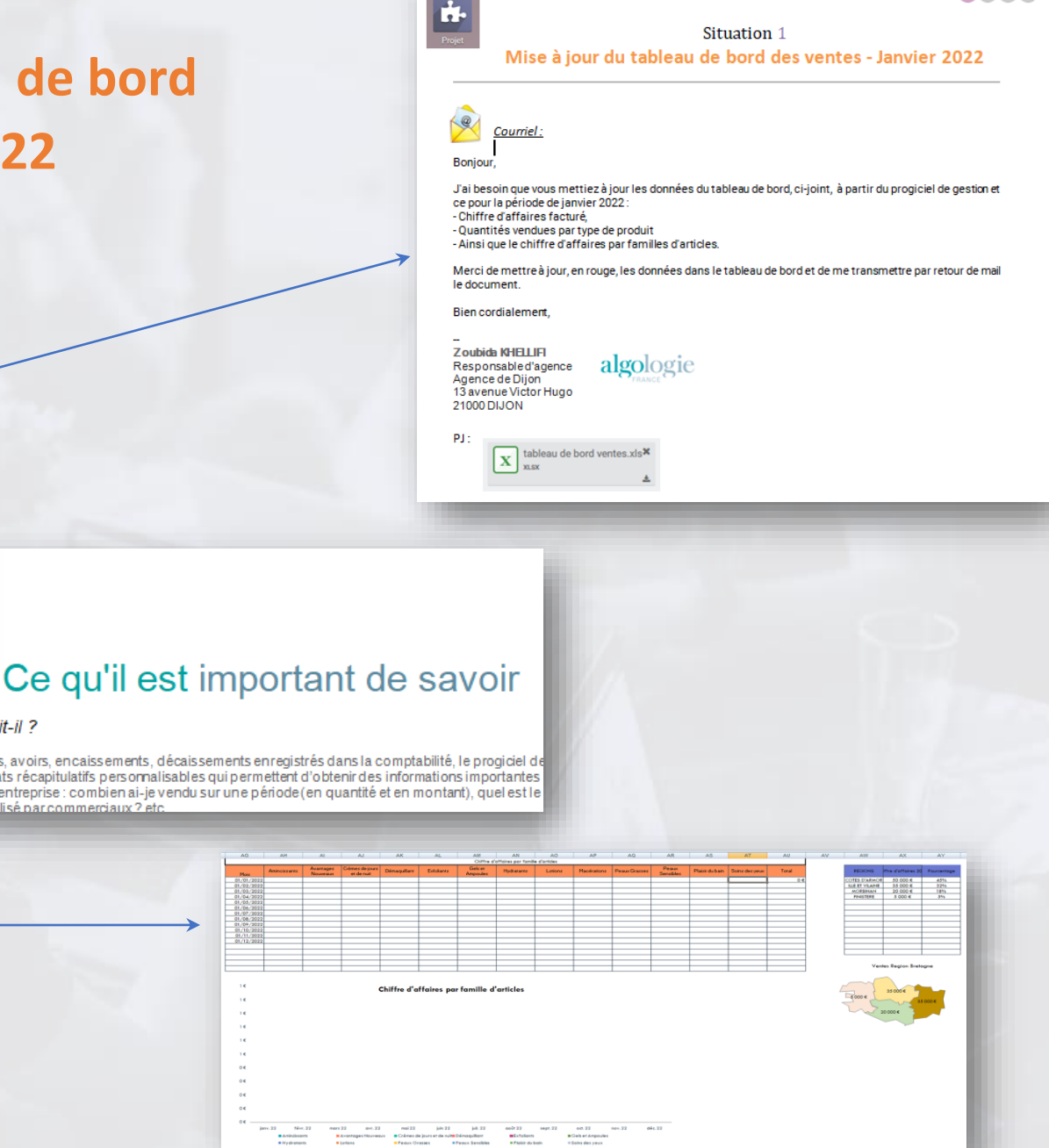

odoo

## Situation 1 :

#### Choix pédagogique :

Laisser l'élève entrer dans le PGI et s'approprier son mode de fonctionnement : plusieurs entrées sont possibles, donc pas de tutoriel de guidage.

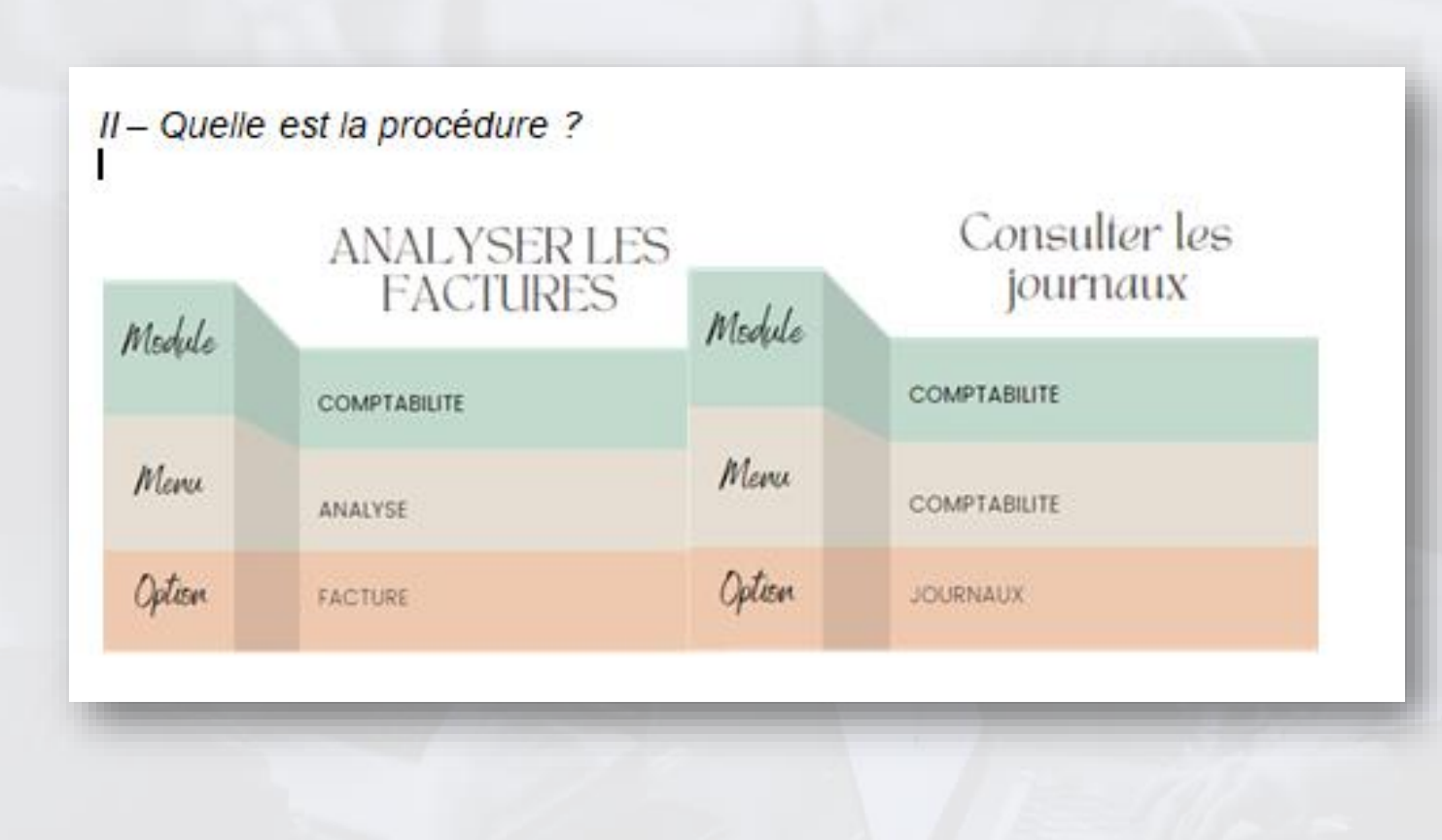

## Situation 3 : **Approbation des factures clients**

#### Phase 1 :

L'élève reçoit un mail de son responsable. Ici, il doit valider les factures clients, puis rendre compte de son travail à son responsable.

L'élève visualisera la vidéo:

#### <https://www.youtube.com/watch?v=YzqEiHjbFD4>

L'élève ouvre la pièce jointe.

#### Phase 2:

L'élève prend connaissance des documents ressource « Ce qu'il faut savoir ».

#### Phase 3:

A l'aide du PGI, l'élève va **consulter une facture brouillon**, **observer l'enregistrement comptable** et **compléter le questionnaire** en pièce jointe. (Fiche de travail).

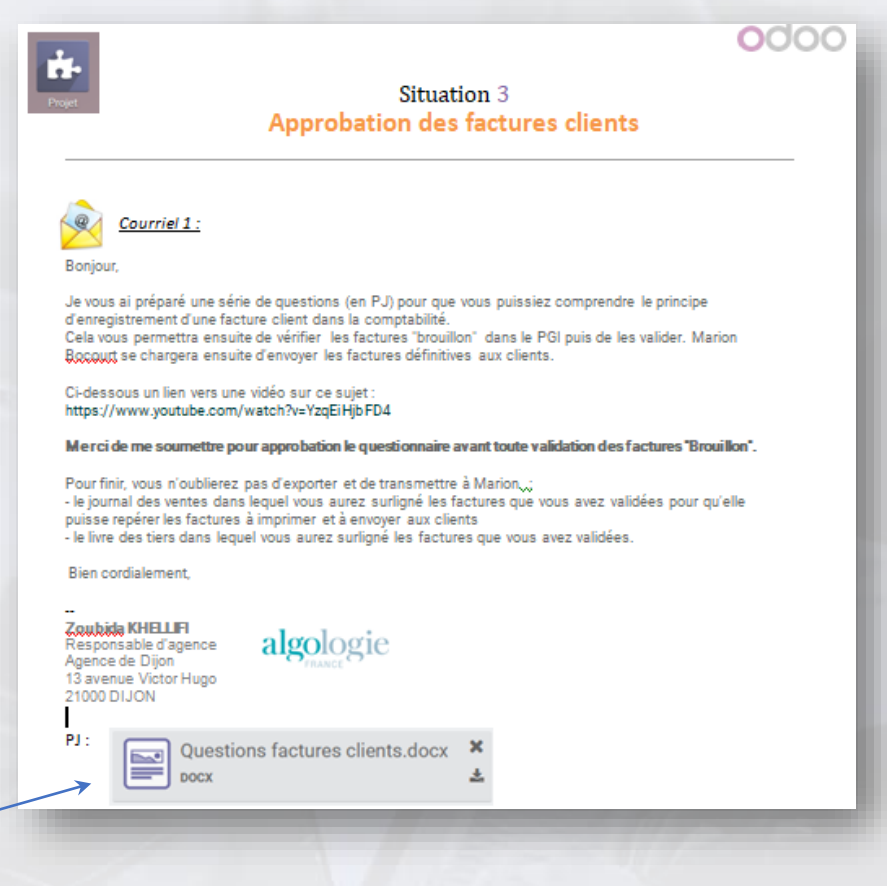

## Situation 3 : **Approbation des factures clients (suite)**

#### Phase 4 :

L'élève **retourne** la PJ complétée à son responsable, pour la faire **valider**.

#### Phase 5 :

L'élève **valide** toutes les factures « brouillon ».

#### Phase 6 :

L'élève **exporte** le journal des ventes. A partir du document qui s'ouvre, il doit **surligner** les enregistrements des factures qu'il vient de valider. Il fait de même pour le livre des tiers.

Il **enregistre** sa PJ et l'**envoie** à son responsable.

## Situation 5 : **Lettrage des comptes clients**

#### Phase 1 :

L'élève reçoit un mail de son responsable. Ici, il doit procéder au lettrage des comptes clients.

#### Phase 2:

L'élève prend connaissance des documents ressource « Ce qu'il faut savoir ».

#### Phase 3:

A l'aide du PGI, l'élève va, pour chaque client, associer les règlements aux factures et avoirs correspondants.

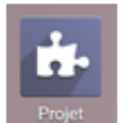

#### Situation 5 Lettrage des comptes clients

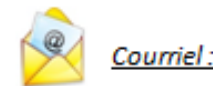

Bonjour,

Afin de connaître le montant restant à percevoir de nos clients, je vous remercie de bien vouloir : - procéder au lettrage de chacun d'entre eux.

- de me transmettre, par retour de courriel, la situation de ce qui reste à encaisser en précisant les références et montants des factures/avoirs

En vous remerciant par avance,

Bien cordialement.

Jean-Luc SAGOT Directeur Administratif et Financier Agence de Trédarzec Le Pont Canada 22220 TREDARZEC

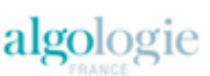

# Travail du jour

*Vous pouvez récupérer le Kit de Formation, ainsi que le CORRIGÉ sur le réseau.*

- ★ **Expérimenter le Kit formation**
- ★ **Par groupe de 2**
- ★ **Choisir une ou plusieurs situation-s**
- ★ **Réaliser la mission**

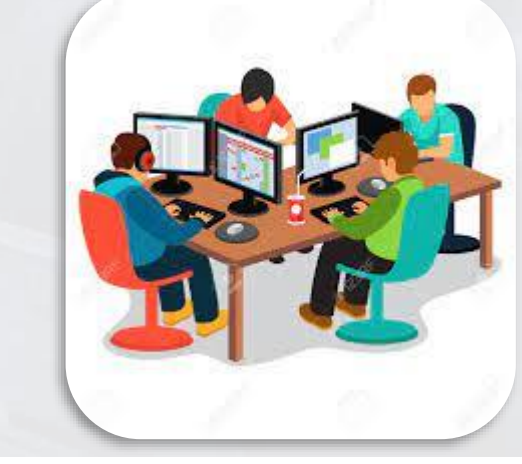

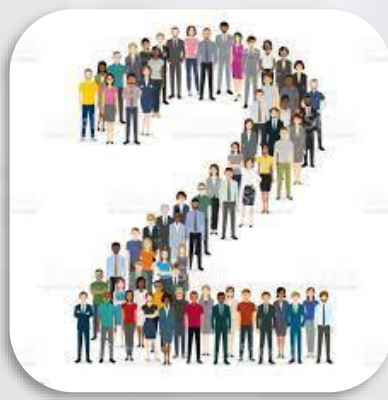